# Access Path Recovery for Db2 11 + 12 **using <b>RUNSTATS Rescue**

# Still important in an AI/ML world?

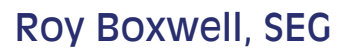

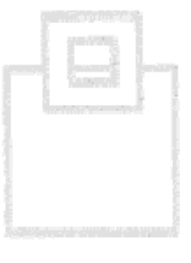

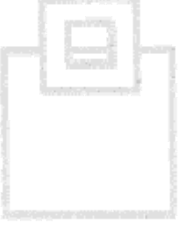

your bad access path!

Sometimes they get better… Sometimes they don't! Why does that happen? The classic reasons are:

Statistics changes Index changes Any other reason… (APAR, Version, Rainy day etc.)

Wouldn't it be great if you could "turn back time"  $-$  To

get the last "good" statistics and then be rescued from

A fact of life is:Access Paths change…

RUNSTATS Rescue – Why?

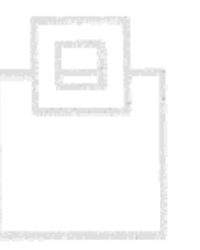

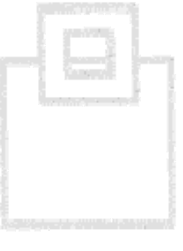

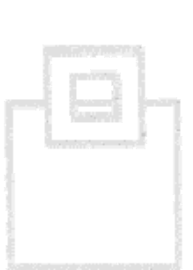

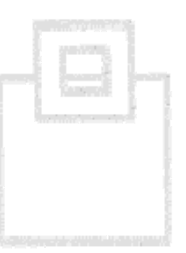

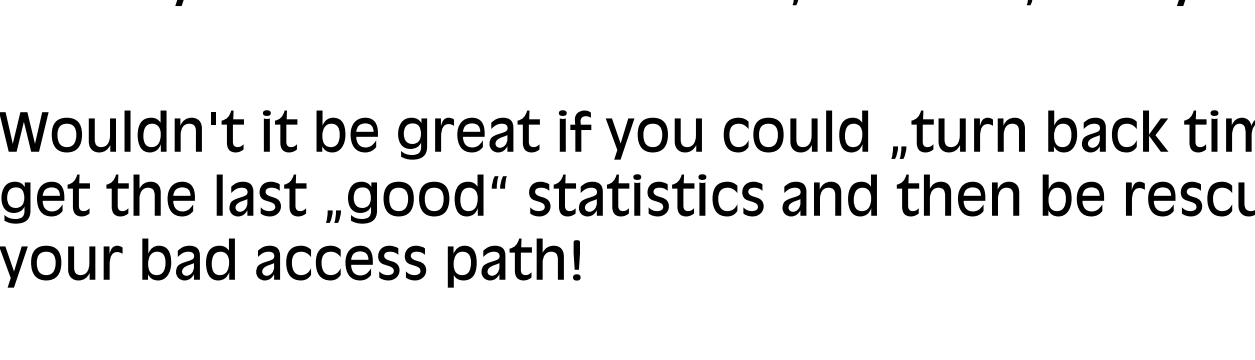

# TECHACERS, ADULTS stics show

Why does that happen? The classic reasons are: Statistics changes Index changes Any other reason… (APAR, Version, Rainy day etc.)

Sometimes they get better…

Sometimes they don't!

Wouldn't it be great if you could "turn back time"  $-$  To get the last "good" statistics and then be rescued from your bad access path!

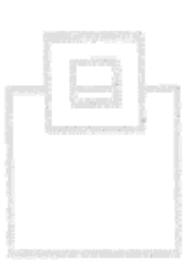

#### © 2020 **S**OFTWARE **E**NGINEERING GMBH and SEGUS Inc.

RUNSTATS Rescue – Why?

Access Paths change…

A fact of life is:

RUNSTATS Rescue – Db2 Help?

What does Db2 offer when this situation occurs?

For Static SQL – Plan Stability and BIND QUERY Original Package Previous Package Current Package

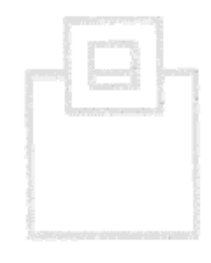

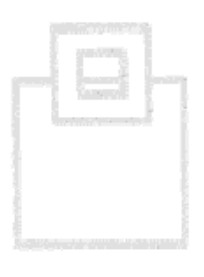

Does Plan Management work all the time? With Schema changes it fails… (View, Index etc.)

What does Db2 offer when this situation occurs?

For Static SQL – Plan Stability and BIND QUERY Original Package Previous Package

Current Package

104.8% of people do not understand percentages

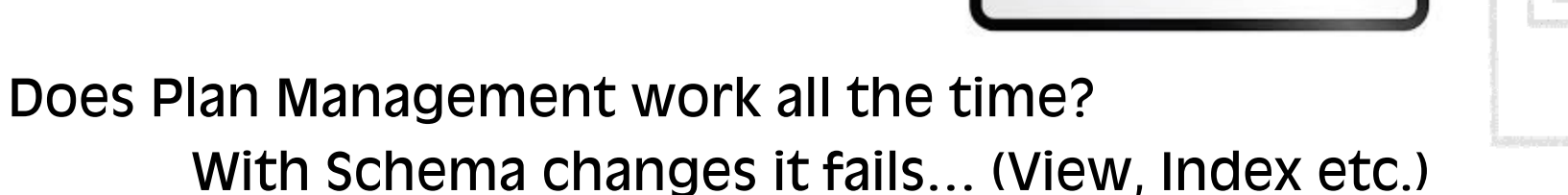

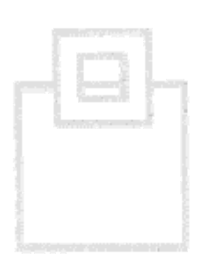

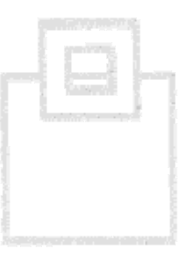

RUNSTATS Rescue – Db2 Help?

For Dynamic SQL you get:

Dynamic SQL – BIND QUERY

However BIND QUERY has one major limitation:

"Ensure that object names and SQL keywords in the statement text are specified by uppercase characters, especially for dynamic SQL statements."

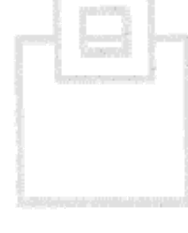

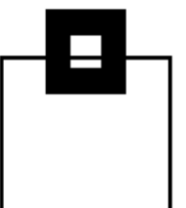

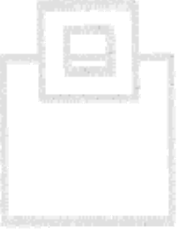

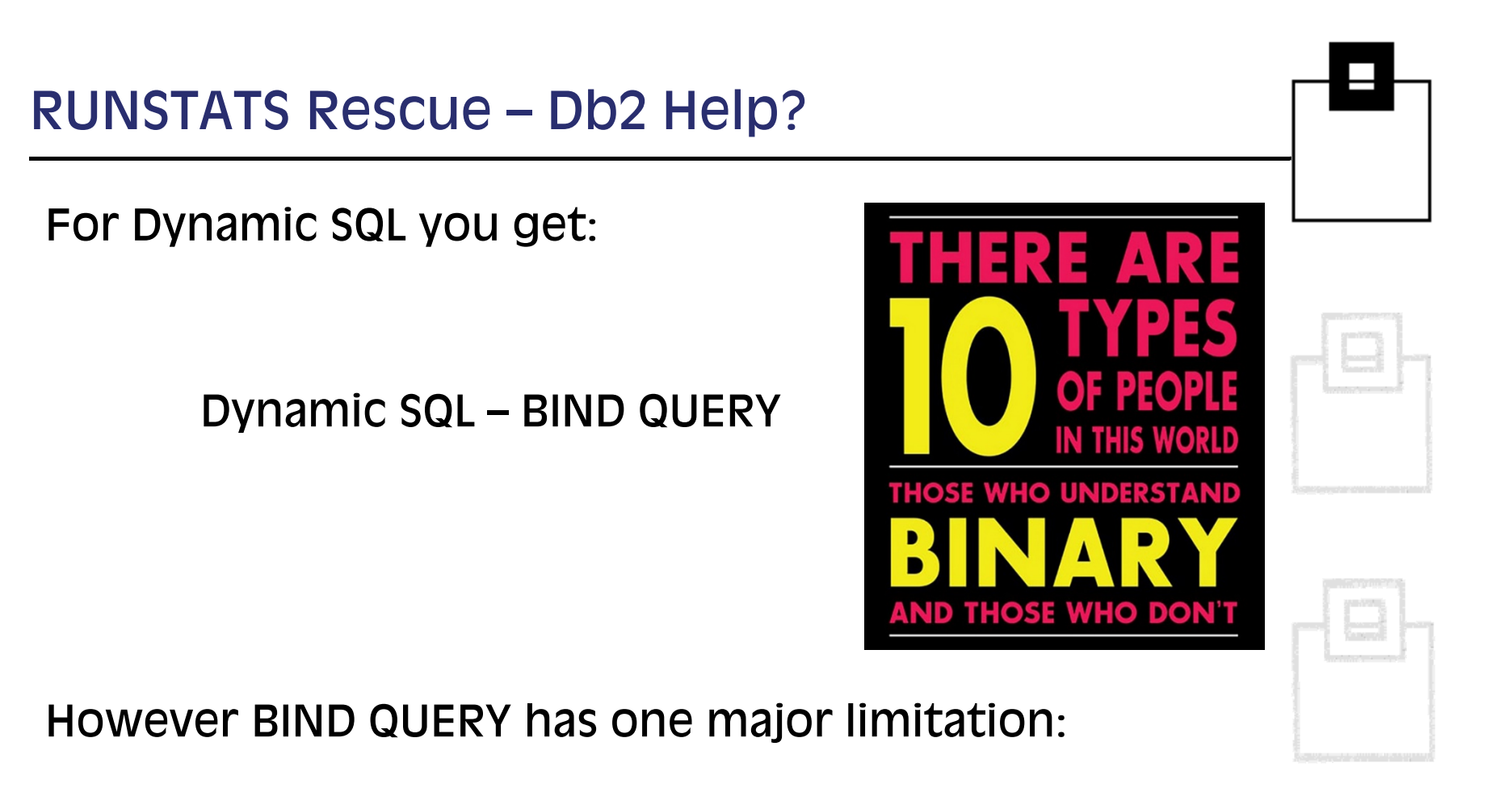

"Ensure that object names and SQL keywords in the statement text are specified by uppercase characters, especially for dynamic SQL statements."

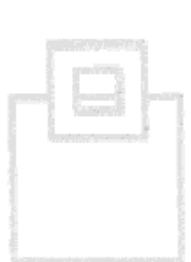

# RUNSTATS Rescue – Db2 Help?

#### New in Db2 12 is:

**IBM Analytics** 

#### **Dynamic Plan Stability**

- . DB2 12 plan base infrastructure
	- Opaque parameter CACHEDYN\_STABILIZATION
	- $-$  Capture
		- Command with / without monitoring
		- · Global variable
	- $-$  FREE
	- EXPLAIN (current, invalid)
	- $-$  Invalidation
	- LASTUSED (identify stale statements)
	- $-$  Instrumentation (query hash, explain, cache + catalog hit ratio)
	- APPLCOMPAT is part of matching criteria
- Key DB2 12 limitations
- 
- Temporal stabilization not currently included<br>REBIND support not included<br>No PLANMGMT/SWITCH/APREUSE
	- -

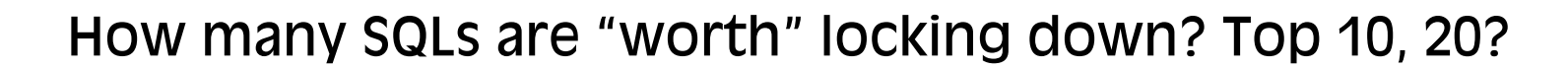

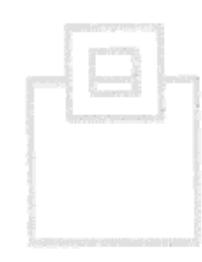

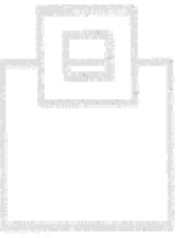

# RUNSTATS Rescue – Db2 Help?

#### New in Db2 12 is:

#### **IBM Analytics**

#### **Dynamic Plan Stability**

- . DB2 12 plan base infrastructure
	- Opaque parameter CACHEDYN\_STABILIZATION
	- $-$  Capture
		- Command with / without monitoring
		- · Global variable
	- $-$  FREE
	- EXPLAIN (current, invalid)
	- $-$  Invalidation
	- LASTUSED (identify stale statements)
	- $-$  Instrumentation (query hash, explain, cache  $+$  catalog hit ratio)
	- APPLCOMPAT is part of matching criteria
- Key DB2 12 limitations
- 
- Temporal stabilization not currently included<br>REBIND support not included<br>No PLANMGMT/SWITCH/APREUSE
	-
	-

![](_page_8_Picture_20.jpeg)

![](_page_8_Picture_21.jpeg)

![](_page_8_Picture_22.jpeg)

Dr Brooke Magnanti Foreword by Maggie McNeill

#### How many SQLs are "worth" locking down? Top 10, 20?

Well, as you are all aware, AI and ML should come and rescue us from bad access paths as well.

RUNSTATS AI/ML – Db2 Help?

H<sub>OW</sub>?

The problem is the well known outlier problem. The AI/ML learns on 1000's of SQLs that all run "nominally".

When your application gets a deviant or outlier access path that the AI/ML has not seen before how will it react? Launch all nukes? Ignore it and hope to learn more for next time… or something completely different?

© 2020 **S**OFTWARE **E**NGINEERING GMBH and SEGUS Inc.е производство на селото на селото на селото на селото на селото на селото на селото на селото на селото на се<br>В 1990 година од селото на селото на селото на селото на селото на селото на селото на селото на селото на сел

![](_page_9_Figure_6.jpeg)

![](_page_9_Figure_7.jpeg)

![](_page_9_Figure_8.jpeg)

# RUNSTATS AI/ML – Db2 Help?

Well, as you are all aware, AI and ML should come and rescue us from bad access paths as well.

How?

The problem is the well known outlier problem. The AI/ML learns on 1000's of SQLs that all run "nominally".

When your application gets a deviant or outlier access path that the AI/ML has not seen before how will it react? Launch all nukes? Ignore it and hope to learn more for next time… or something completely different?

![](_page_10_Picture_7.jpeg)

![](_page_10_Picture_8.jpeg)

![](_page_10_Picture_9.jpeg)

# RUNSTATS Rescue at a glance

- Keeps a stats repository and allows to consistently restore statistics
- Quick and easy to use
- Supports dynamic SQL out-of-the-box
- **Supports static SQL where Plan Management fails:** 
	- e<br>Li BINDs resulting from modified programs
	- **Schema changes VIEW changes etc.**
- Verifies RUNSTATs as the reason for performance degradations
- Cross checks affected objects
- Add-on to Impact Expert or stand-alone to recover from bad RUNSTATS
- In future slides shortened to be **RR**

![](_page_11_Picture_12.jpeg)

![](_page_11_Picture_95.jpeg)

![](_page_11_Figure_14.jpeg)

# RUNSTATS Rescue at a glance

- г Keeps a stats repository and allows to consistently restore statistics
- Quick and easy to use
- Supports dynamic SQL out-of-the-box
- **Supports static SQL where Plan Management fails:** 
	- BINDs resulting from modified programs
	- Schema changes VIEW changes etc.
- Verifies RUNSTATs as the reason for performance degradations
- Cross checks affected objects
- Add-on to Impact Expert or stand-alone to recover from bad RUNSTATS
- г In future slides shortened to be **RR**

![](_page_12_Figure_11.jpeg)

![](_page_12_Picture_12.jpeg)

![](_page_12_Figure_13.jpeg)

# RUNSTATS Rescue procedure

### **Schedule RR-batch job to maintain a history of optimizer relevant statistics (using a GDG).**

If a (dynamic) SQL statement performs badly:

- **Point RR to the STMT** 
	- $\rightarrow$  RR shows the associated tablespaces/indexspaces for stats recovery
- $\blacksquare$  Specify since when it degraded
	- $\rightarrow$  RR checks if a RUNSTATS was executed since then and shows the details per object
	- $\rightarrow$  RR verifies potential object (re-) creation within the timeframe
- $\blacksquare$  RR generates jobs to
	- e<br>Li Extract the stats from its repository
	- e<br>Li Rescue the stats

![](_page_13_Picture_13.jpeg)

![](_page_13_Picture_14.jpeg)

![](_page_13_Figure_15.jpeg)

![](_page_13_Figure_16.jpeg)

![](_page_14_Figure_0.jpeg)

# ImpactExpert for DB2 z/OS ------ Main Menu ---------------------- Version 6.10

![](_page_15_Picture_92.jpeg)

![](_page_16_Picture_71.jpeg)

![](_page_17_Picture_0.jpeg)

![](_page_18_Picture_94.jpeg)

![](_page_19_Figure_0.jpeg)

# RUNSTATS Rescue procedure

Schedule RR-batch job to maintain a history of optimizer relevant statistics (using a GDG).

### **If a (dynamic) SQL statement performs badly:**

- $\overline{\phantom{a}}$  **Point RR to the STMT**
	- $\rightarrow$  RR shows the associated tablespaces/indexspaces for stats recovery
- $\blacksquare$  Specify since when it degraded
	- $\rightarrow$  RR checks if a RUNSTATS was executed since then and shows the details per object
	- $\rightarrow$  RR verifies potential object (re-) creation within the timeframe
- $\blacksquare$  RR generates jobs to
	- e<br>Li Extract the stats from its repository
	- e<br>Li Rescue the stats

![](_page_20_Picture_13.jpeg)

![](_page_20_Picture_14.jpeg)

![](_page_20_Figure_15.jpeg)

![](_page_21_Picture_91.jpeg)

![](_page_22_Figure_0.jpeg)

![](_page_23_Figure_0.jpeg)

# RUNSTATS Rescue procedure

Schedule RR-batch job to maintain a history of optimizer relevant statistics (using a GDG).

If a (dynamic) SQL statement performs badly:

**Point RR to the STMT** 

### $\rightarrow$  RR shows the associated **tablespaces/indexspaces for stats recovery**

- $\blacksquare$  Specify since when it degraded
	- $\rightarrow$  RR checks if a RUNSTATS was executed since then and shows the details per object
	- $\rightarrow$  RR verifies potential object (re-) creation within the timeframe
- $\blacksquare$  RR generates jobs to
	- e<br>Li Extract the stats from its repository
	- e<br>Li Rescue the stats

![](_page_24_Picture_13.jpeg)

![](_page_24_Picture_14.jpeg)

![](_page_24_Picture_97.jpeg)

![](_page_24_Figure_16.jpeg)

![](_page_25_Figure_0.jpeg)

# RUNSTATS Rescue procedure

Schedule RR-batch job to maintain a history of optimizer relevant statistics (using a GDG).

If a (dynamic) SQL statement performs badly:

- **Point RR to the STMT** 
	- $\rightarrow$  RR shows the associated tablespaces/indexspaces for stats recovery

#### $\mathcal{L}_{\mathcal{A}}$ **Specify since when it degraded**

- $\rightarrow$  RR checks if a RUNSTATS was executed since then and shows the details per object
- $\rightarrow$  RR verifies potential object (re-) creation within the timeframe
- $\blacksquare$  RR generates jobs to
	- e<br>Li Extract the stats from its repository
	- e<br>Li Rescue the stats

![](_page_26_Picture_13.jpeg)

![](_page_26_Picture_14.jpeg)

![](_page_26_Picture_94.jpeg)

![](_page_27_Figure_0.jpeg)

# RUNSTATS Rescue procedure

Schedule RR-batch job to maintain a history of optimizer relevant statistics (using a GDG).

If a (dynamic) SQL statement performs badly:

- **Point RR to the STMT** 
	- $\rightarrow$  RR shows the associated tablespaces/indexspaces for stats recovery
- $\blacksquare$  Specify since when it degraded
	- **RR checks if a RUNSTATS was executed since then and shows the details per object**
	- **RR verifies potential object (re-) creation within the timeframe**
- $\blacksquare$  RR generates jobs to
	- e<br>Li Extract the stats from its repository
	- e<br>Li Rescue the stats

![](_page_28_Picture_13.jpeg)

![](_page_28_Picture_14.jpeg)

![](_page_28_Figure_15.jpeg)

![](_page_29_Picture_0.jpeg)

# RUNSTATS Rescue procedure

Schedule RR-batch job to maintain a history of optimizer relevant statistics (using a GDG).

If a (dynamic) SQL statement performs badly:

- **Point RR to the STMT** 
	- $\rightarrow$  RR shows the associated tablespaces/indexspaces for stats recovery
- $\blacksquare$  Specify since when it degraded
	- $\rightarrow$  RR checks if a RUNSTATS was executed since then and shows the details per object
	- $\rightarrow$  RR verifies potential object (re-) creation within the timeframe
- $\mathcal{L}_{\mathcal{A}}$  **RR generates jobs to** 
	- e<br>Li **Extract the stats from its repository**
	- e<br>Li Rescue the stats

![](_page_30_Picture_13.jpeg)

![](_page_30_Picture_14.jpeg)

![](_page_30_Figure_15.jpeg)

![](_page_31_Figure_0.jpeg)

![](_page_32_Picture_170.jpeg)

![](_page_33_Picture_144.jpeg)

# RUNSTATS Rescue procedure

Schedule RR-batch job to maintain a history of optimizer relevant statistics (using a GDG).

If a (dynamic) SQL statement performs badly:

- **Point RR to the STMT** 
	- $\rightarrow$  RR shows the associated tablespaces/indexspaces for stats recovery
- $\blacksquare$  Specify since when it degraded
	- $\rightarrow$  RR checks if a RUNSTATS was executed since then and shows the details per object
	- $\rightarrow$  RR verifies potential object (re-) creation within the timeframe
- $\blacksquare$  RR generates jobs to
	- e<br>Li Extract the stats from its repository
	- e<br>Li **Rescue the stats**

![](_page_34_Picture_13.jpeg)

![](_page_34_Picture_14.jpeg)

![](_page_34_Picture_15.jpeg)

![](_page_35_Figure_0.jpeg)

![](_page_36_Figure_0.jpeg)

# RUNSTATS Rescue – static SQL

- $\overline{\phantom{a}}$  Basically the same as dynamic but the starting data requirement is a package and/or a statement id
- From this basis the rest of RR is the same as dynamic apart from the final recover step where RR generates a REBIND instead of a RUNSTATS of course!

![](_page_37_Picture_5.jpeg)

![](_page_37_Picture_6.jpeg)

### RUNSTATS Rescue summary I

- When you have 1000's of partitions on a multi terabyte database - Without a tool you have no chance to react effectively!
- Buys much-needed time during critical events
- Cost-effective and time-saving
- **Identifies whether or not RUNSTATS was guilty** (ZPARM, SQL New Release, or Bufferpool etc.)

<sub>0401041001010010010101</sub>

*NSTATS RE* 

![](_page_38_Picture_7.jpeg)

![](_page_38_Picture_8.jpeg)

![](_page_38_Picture_9.jpeg)

### RUNSTATS Rescue summary II

- Complements IBM-Plan Management where it does not work (any changed object e.g. views, dynamic SQL)
- Saves statistics and recovers back to them using a simple, guided semi-automatic process
- **Helps to automate a rescue process**
- Guarantees stable Access Pathsfor Dynamic as well as Static SQL in Db2 11 & 12 and not just for your "Top 10 or 20"

![](_page_39_Picture_8.jpeg)

![](_page_39_Figure_9.jpeg)

RUNSTATS Rescue – REWE

REWE Success stories … Coming soon…

![](_page_40_Picture_2.jpeg)

![](_page_40_Picture_3.jpeg)

![](_page_40_Picture_4.jpeg)

RUNSTATS Rescue – DATEV

DATEV Success stories … Coming soon…

![](_page_41_Picture_2.jpeg)

![](_page_41_Picture_3.jpeg)

![](_page_41_Picture_4.jpeg)

Give and Take Program, Germany 2020

What we GIVE:

- 1) 90 days free trial even in production
- 2) Two webinars covering installation and all pre-reqs
- 3) Two days free of charge onsite support
- 4) Offer of two days free of charge for potential realization of customer requests and enhancements

What we TAKE:

- 1) Your Real World Experiences
- 2) Your permission to use the gathered data in our presentations (Anonymous or, if you allow it, with your customer name)

Give and Take Program, Germany 2020

The 2020 Program offers:

- January March  $(1Q)$ : Db2 11 + 12 Audit + SIEM (Security Information Event Management) with optional framework Eclipse or ZOWE
- April June (2Q): Access Path Recovery
- July September (3Q): Space Assurance K-no-w your limits

October – December (4Q):  $\langle \rangle$   $\langle$   $\rangle$   $\langle$   $\rangle$   $\langle$   $\rangle$   $\langle$   $\rangle$   $\langle$   $\rangle$  and SQL Workload

Performance for Db2 11 + 12

# Questions???

Many thanks for your attention and now….

![](_page_44_Picture_2.jpeg)

![](_page_44_Figure_3.jpeg)

![](_page_44_Picture_4.jpeg)

![](_page_44_Picture_5.jpeg)